## **ข้อปฎบิัติสำ หรับกำรเข้ำประชุมผู้ถือหุ้นผ่ำนสื่ออเิล็กทรอนิกส์(E-AGM)**

ผู้ถือหุ้นหรือผู้รับมอบฉันทะที่มีความประสงค์จะเข้าร่วมประชุมต้องส่งเอกสารยืนยันตัวตนตามที่ระบุไว้ มายังบริษัทภายใน วันที่ 17 เมษายน 2567 เมื่อบริษัทได้ตรวจสอบข้อมูลตามรายชื่อผู้ถือหุ้นตามข้อมูลปิดสมุดทะเบียนรายชื่อผู้ถือหุ้นที่มีสิทธิเข้าร่วมประชุมถูกต้องครบถ้วนแล้ว ผู้ให้บริการ -จัดประชุมผ่านสื่ออิเล็กทรอนิกส์ จะส่ง Link สำหรับการเข้าร่วมประชุมและคู่มือการเข้าใช้งานไปยังอีเมล (E-mail) ที่ท่านได้ส่งมาแจ้งบริษัท โดยจะส่ง Link ล่วงหน้าอย่างน้อย 2 วันก่อนวันประชุม

### **กำรแจ้งควำมประสงคเ์ข้ำร่วมประชุมผ่ำนสื่ออิเล็กทรอนิกส์**

ผู้ถือหุ้นที่ต้องการเข้าร่วมประชุมผ่านสื่ออิเล็กทรอนิกส์ จะต้องแจ้งความประสงค์ที่จะเข้าร่วมประชุมได้2 วิธีดังต่อไปนี้

- 1. แจ้งความประสงค์เข้าร่วมประชุม ด้วยวิธีส่งข้อมูลทางอีเมล์(E-mail) หรือไปรษณีย์
- 2. แจ้งความประสงค์เข้าร่วมประชุม ด้วยวิธีส่งข้อมูลทางเวปไซต์ หรือ QR Code

## **(1) กรณีผู้ถือหุ้นต้องกำรแจ้งควำมประสงคเ์ข้ำร่วมประชุมผ่ำนสื่ออิเล็กทรอนิกส์(E-AGM) ด้วยวิธีกำรส่งข้อมูลทำงอีเมล (E-mail) หรือ ไปรษณีย์**

- 1. โปรดกรอกเอกสารแจ้งความประสงค์เข้าร่วมประชุมผ่านสื่ออิเล็กทรอนิกส์ (E-AGM) (สิ่งที่ส่งมาด้วย 9) โดยขอให้ท่านระบุอีเมล (E-mail) และ หมายเลขโทรศัพท์มือถือของท่านให้ชัดเจนสำหรับใช้ในการลงทะเบียนเข้าร่วมประชุม
- 2. แนบสำเนาหลักฐานแสดงตัวตน เพื่อยืนยันสิทธิเข้าร่วมประชุม E-AGM
	- 2.1 ผู้ถือหุ้นที่เป็นบุคคลธรรมดา
		- กรณีผู้ถือหุ้นประสงค์เข้าร่วมประชุมด้วยตนเอง ผ่านสื่ออิเล็กทรอนิกส์ (E-Meeting)
			- o ส าเนาเอกสารแสดงตนที่ราชการออกให้ที่ยังไม่หมดอายุ เช่น บัตรประจ าตัวประชาชน หรือบัตรประจ าตัวราชการ หรือ ใบอนุญาตขับขี่ หรือหนังสือเดินทาง กรณีมีการเปลี่ยนแปลงชื่อ-สกุล ขอให้ผู้ถือหุ้นแนบหลักฐานประกอบด้วย
		- กรณีผู้ถือหุ้นมอบฉันทะให้ผู้อื่นเข้าร่วมประชุมแทน ผ่านสื่ออิเล็กทรอนิกส์ (E-Meeting)
			- o หนังสือมอบฉันทะตามแบบใดแบบหนึ่งที่แนบมาพร้อมหนังสือเชิญประชุมซึ่งได้กรอกข้อความถูกต้องครบถ้วน และลง ลายมือผู้มอบฉันทะและผู้รับมอบฉันทะ และติดอากรครบถ้วนแล้ว
			- o ส าเนาเอกสารที่ส่วนราชการออกให้ซึ่งยังไม่หมดอายุของผู้มอบฉันทะ และผู้มอบฉันทะได้ลงชื่อรับรองส าเนาถูกต้อง
			- O สำเนาเอกสารที่ส่วนราชการออกให้ซึ่งยังไม่หมดอายุของผู้รับมอบฉันทะ และผู้รับมอบฉันทะได้ลงชื่อรับรองสำเนาถูกต้อง
	- 2.2 ผู้ถือหุ้นที่เป็นนิติบุคคล
		- กรณีผู้แทนของผู้ถือหุ้น (กรรมการ) ประสงค์เข้าร่วมประชุมด้วยตนเอง ผ่านสื่ออิเล็กทรอนิกส์ (E-Meeting)
			- o ส าเนาหนังสือรับรองการจดทะเบียนนิติบุคคลของผู้ถือหุ้นที่ออกมาไม่เกิน 6 เดือน ซึ่งรับรองส าเนาถูกต้องโดยผู้แทนนิติ บุคคล (กรรมการ) และมีข้อความแสดงให้เห็นว่าผู้แทนนิติบุคคลซึ่งเป็นผู้เข้าร่วมประชุมมีอำนาจกระทำการแทนนิติบุคคล ซึ่งเป็นผู้ถือหุ้น
			- O สำเนาเอกสารที่ส่วนราชการออกให้ซึ่งยังไม่หมดอายุและรับรองสำเนาแล้วของผู้แทนนิติบุคคล
		- กรณีที่มีการมอบฉันทะให้ผู้รับมอบฉันทะ เข้าร่วมประชุมแทนผ่านสื่ออิเล็กทรอนิกส์ (E-Meeting)
			- o หนังสือมอบฉันทะตามแบบใดแบบหนึ่งซึ่งได้กรอกข้อความถูกต้องครบถ้วนและลงลายมือชื่อของผู้แทนนิติบุคคล (กรรมการ) ซึ่งเป็นผู้มอบฉันทะ และผู้รับมอบฉันทะแบบที่แนบมาพร้อมหนังสือเชิญประชุม กรอกข้อความถูกต้องครบถ้วน และลงลายมือผู้มอบฉันทะและผู้รับมอบฉันทะ และติดอากรแสตมป์ครบถ้วนแล้ว
			- o ส าเนาหนังสือรับรองการจดทะเบียนนิติบุคคลของผู้ถือหุ้นออกที่ออกมาไม่เกิน 6 เดือน ซึ่งรับรองส าเนาถูกต้องโดยผู้แทนนิติ บุคคล (กรรมการ) และมีข้อความแสดงให้เห็นว่าผู้แทนนิติบุคคลซึ่งลงนามในหนังสือมอบฉันทะมีอำนาจกระทำการแทนนิติ บุคคลซึ่งเป็นผู้ถือหุ้น
			- o ส าเนาเอกสารที่ส่วนราชการออกให้และยังไม่หมดอายุของผู้แทนนิติบุคคล (กรรมการ) ซึ่งเป็นผู้มอบฉันทะ และลงชื่อรับรอง ส าเนาถูกต้อง
			- o ส าเนาเอกสารที่ส่วนราชการออกให้ซึ่งยังไม่หมดอายุของผู้รับมอบฉันทะ และผู้รับมอบฉันทะได้ลงชื่อรับรองส าเนาถูกต้อง
		- กรณีผู้ถือหุ้นที่เป็นผู้ลงทุนต่างประเทศและแต่งตั้งให้คัสโตเดียน (Custodian) ในประเทศไทยเป็นผู้รับฝากและดูแลหุ้น
			- o หนังสือมอบฉันทะแบบ ค.
- o ให้เตรียมเอกสารและแสดงเอกสารเช่นเดียวกับกรณีผู้ถือหุ้นที่เป็นนิติบุคคล
- o ในกรณีที่ผู้ถือหุ้นที่เป็นผู้ลงทุนต่างประเทศมอบให้ Custodian เป็นผู้ลงนามในหนังสือมอบฉันทะแทน ต้องส่งหลักฐาน ดังต่อไปนี้เพิ่มเติม
	- หนังสือมอบอำนาจจากผู้ถือหุ้นที่เป็นผู้ลงทุนต่างประเทศให้ Custodian เป็นผู้ดำเนินการลงนามในหนังสือมอบ ฉันทะแทน
	- หนังสือยืนยันว่าผ้ลงนามในหนังสือมอบฉันทะแทนได้รับอนุญาตให้ประกอบธุรกิจ Custodian ทั้งนี้ เอกสารที่ มิได้มีต้นฉบับเป็นภาษาอังกฤษจะต้องจัดทำคำแปลภาษาอังกฤษมาพร้อมด้วย และให้ผู้ถือหุ้นหรือผู้แทนนิติ บุคคลนั้นรับรองความถูกต้องของคำแปล
- 3. ส่งเอกสารแจ้งความประสงค์เข้าร่วมประชุมผ่านสื่ออิเล็กทรอนิกส์ (ข้อ1) และหลักฐานแสดงตัวตน พร้อมเอกสารประกอบต่าง ๆ (ข้อ2) โดยจัดส่ง มาให้บริษัท **ภำยในวันที่17 เมษำยน 2567**
	- ช่องทาง E-mail : [info@technomedical.co.th](mailto:info@technomedical.co.th)
	- ช่องทางไปรษณีย์ : เลขานุการบริษัท
		- บริษัท เทคโนเมดิคัล จำกัด (มหาชน) 29 ซอยลาดพร้าว 92แขวงพลับพลา เขตวังทองหลาง กรุงเทพฯ 10310

#### **กรณีผู้ถือหุ้นมีควำมประสงค์จะมอบฉันทะให้กรรมกำรอิสระ**

ส าหรับผู้ถือหุ้นที่ไม่สามารถเข้าร่วมประชุมแบบ E-AGM ด้วยตนเองหรือไม่สามารถมอบฉันทะให้ผู้รับมอบฉันทะท่านอื่นเข้าร่วมประชุมแบบ E-AGM ได้ หากผู้ถือหุ้นประสงค์จะมอบฉันทะให้กับกรรมการอิสระ กรุณาส่งหนังสือมอบฉันทะแบบใดแบบหนึ่ง (สิ่งที่ส่งมาด้วย 6) โดยระบุผู้รับมอบ ฉันทะเป็นกรรมการอิสระท่านใดท่านหนึ่งตามที่บริษัทได้ก าหนดไว้พร้อมเอกสารประกอบ ให้บริษัท **ภำยในวันที่ 17 เมษำยน 2567** ผ่านช่องทาง ต่อไปนี้

- ช่องทาง E-mail : [info@technomedical.co.th](mailto:info@technomedical.co.th)
- ทางไปรษณีย์: เลขานการบริษัท
	- บริษัท เทคโนเมดิคัล จำกัด (มหาชน) 29 ซอยลาดพร้าว 92แขวงพลับพลา เขตวังทองหลาง กรุงเทพฯ 10310

#### **(2) กรณีผู้ถือหุ้นต้องกำรแจ้งควำมประสงคเ์ข้ำร่วมประชุมผ่ำนสื่ออิเล็กทรอนิกส์(E-AGM) โดยช่องทำงเวปไซต์ หรือ QR Code**

1. แจ้งความประสงค์เข้าร่วมประชุมผ่าน Web Browser : Chrome โดยเข้าไปที่

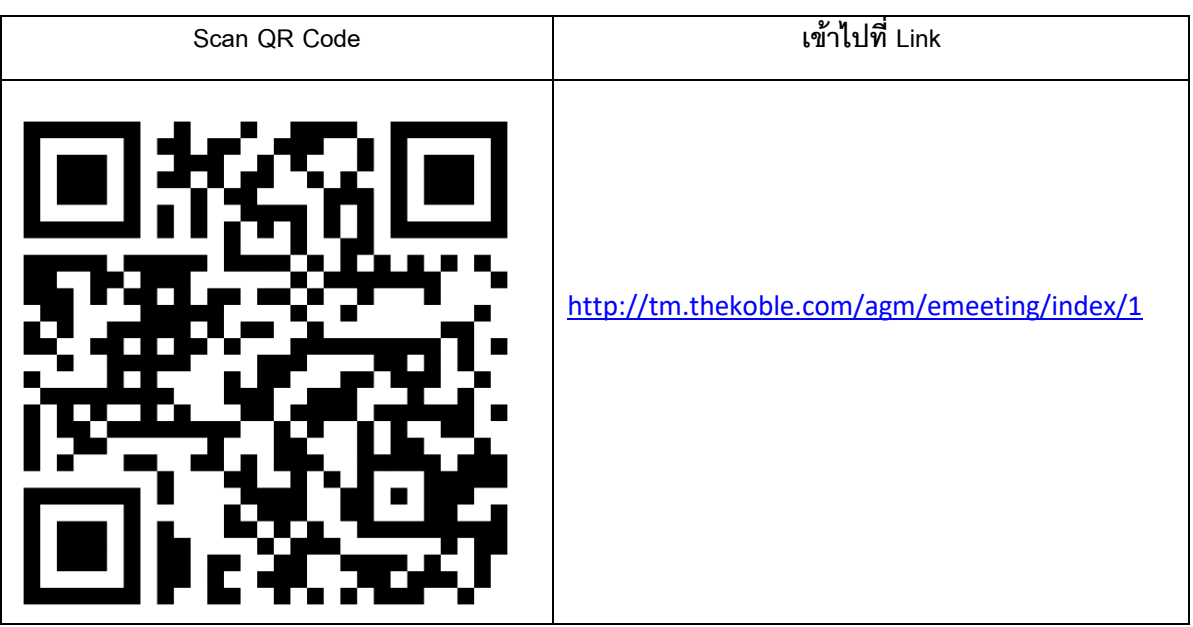

- 2. กรอกข้อมูลของผู้ถือหุ้น
	- 2.1 เลขที่บัญชีผู้ถือหลักทรัพย์
	- 2.2 ชื่อ (ไม่ต้องระบุคำนำหน้า)
	- 2.3 นามสกุล
	- 2.4 เลขบัตรประจำตัวประชาชน
	- 2.5 เลือกยอมรับเงื่อนไข และยินยอมให้เข้าถึงข้อมลส่วนบคคล
	- 2.6 กด "ยืนยัน"
- 3. ตรวจสอบชื่อผู้ถือหุ้นและจ านวนหุ้น หากถูกต้องกรุณากรอกข้อมูลเพิ่มเติม
	- 3.1ชื่อ-นามสกุล (ภาษาอังกฤษ)
	- 3.2 E-mail เพื่อรับ Link สำหรับการเข้าร่วมประชุม
	- 3.3 เบอร์โทรศัพท์มือถือ
		- กรณีผู้ถือหุ้นเข้าร่วมประชุมด้วยตนเอง : ระบุเบอร์โทรศัพท์มือถือของผุ้ถือหุ้น
		- กรณีมอบฉันทะ : ระบุ**เบอร์โทรศัพท์มือถือของผู้รับมอบฉันทะ**เพื่อใช้ในการเข้าร่วมประชุม
- 4. เลือกประเภทการเข้าร่วมประชุม
	- 4.1 เข้าร่วมประชุมด้วยตนเองผ่าน E-AGM
	- 4.2 มอบฉันทะให้บุคคลทั่วไปเข้าร่วมประชุมผ่าน E-AGM
	- 4.3 มอบฉันทะให้กรรมการอิสระ
- 5. กด "ถัดไป"
- 6. กรณีผู้ถือหุ้นเข้าร่วมประชุมด้วยตนเอง
	- 6.1 เตรียมแนบไฟล์เอกสารประกอบเพื่อยืนยันตัวตนของผู้ถือหุ้น
		- สำเนาบัตรประชาชน, สำเนาหนังสือเดินทาง, สำเนาบัตรที่ทางราชการออกให้
		- เอกสารอื่น ๆ เช่น หนังสือรับรองบริษัท
	- 6.2 กด "ถัดไป"
	- 6.3 ระบบจะขึ้นข้อความ "ระบบได้รับข้อมูลเรียบร้อยแล้ว" ให้ตรวจสอบชื่อ นามสกุล และจ านวนหุ้นอีกครั้ง
	- 6.4 ปิดหน้าต่าง เป็นการสิ้นสุดการแจ้งความประสงค์เข้าร่วมประชุม
- 7. กรณีมอบฉันทะให้บุคคลทั่วไปเข้าร่วมประชุมผ่าน E-AGM
	- 7.1 เตรียมแนบไฟล์เอกสารประกอบเพื่อยืนยันตัวตนของผู้ถือหุ้น
		- สำเนาบัตรประชาชน, สำเนาหนังสือเดินทาง, สำเนาบัตรที่ทางราชการออกให้
		- เอกสารอื่น ๆ เช่น หนังสือรับรองบริษัท
	- 7.2 กด "ถัดไป"
	- 7.3 ระบุข้อมูลผู้รับมอบฉันทะและแนบเอกสารประกอบ
		- -ชื่อ-นามสกุล ของผู้รับมอบฉันทะ (ภาษาไทย)
		- -ชื่อ-นามสกุล ของผู้รับมอบฉันทะ (ภาษาอังกฤษ)
		- แนบไฟล์สำเนาเอกสารแสดงตัวตนของผู้รับมอบฉันทะ
		- -แนบไฟล์หนังสือมอบฉันทะที่มีการกรอกข้อมูลและลงลายมือครบถ้วน
	- 7.4 กด "ถัดไป"
	- 7.5 ระบบจะขึ้นข้อความ "ได้รับข้อมูลเรียบร้อยแล้ว" ให้ตรวจสอบชื่อ นามสกุล และจำนวนหุ้นอีกครั้ง
	- 7.6 ปิดหน้าต่าง เป็นการสิ้นสุดการแจ้งความประสงค์เข้าร่วมประชุม
- 8. กรณีมอบฉันทะให้กรรมการอิสระ
	- 8.1 เตรียมแนบไฟล์เอกสารประกอบเพื่อยืนยันตัวตน (เหมือนกรณีผู้ถือหุ้นเข้าร่วมประชุมด้วยตนเอง)
	- 8.2 แนบแบบฟอร์มมอบฉันทะที่กรอกข้อมูลและลงลายมือครบถ้วน

8.3 กด "ถัดไป"

- 8.4 ระบบจะขึ้นข้อความ "ได้รับข้อมลเรียบร้อยแล้ว" ให้ตรวจสอบชื่อ นามสกล และจำนวนห้นอีกครั้ง
- 8.5 ปิดหน้าต่าง เป็นการสิ้นสุดแจ้งความประสงค์เข้าร่วมประชุม

**หมำยเหตุ**: ระบบรับแจ้งความประสงค์เข้าร่วมประชุม **จะเปิดให้ดำ เนินกำรตั้งแต่วนัที่2เมษำยน 2567 ถึงวันที่ 17 เมษำยน 2567**(ระบบไม่เปิดรับข้อมูลในวันเสาร์ อาทิตย์ และวันหยุดราชการ)

#### **กำรเข้ำร่วมประชุมผ่ำนสื่ออิเล็กทรอนิกส์(E-AGM)**

- 1. เมื่อผู้ถือหุ้นหรือผู้รับมอบฉันทะที่แจ้งความประสงค์เข้าร่วมประชุมและได้รับการตรวจสอบครบถ้วนแล้ว ท่านจะได้รับ E-mail จากทางผู้ ่ ให้บริการจัดประชุม ซึ่งจะเป็น Link สำหรับการเข้าร่วมประชุม และคู่มือการเข้าใช้งานระบบ ก่อนวันประชุมอย่างน้อย 2 วัน โปรดศึกษาคู่มือ วิธีการใช้งานระบการประชุม E-AGM โดยละเอียด กรณีที่ยังไม่ได้รับ E-mail ดังกล่าวภายในวันที่ 17เมษายน 2567ให้ติดต่อบริษัทโดยทันที
- 2. ท่านจะต้องเตรียมข้อมูลเหล่านี้ เพื่อใช้ในการเข้าส่ระบบ
	- กรณีผู้ถือหุ้นเข้าร่วมประชุมด้วยตนเอง : เลขบัญชีผู้ถือหุ้น (หมายเลขทะเบียนผู้ถือหลักทรัพย์) และเลขบัตรประจ าตัวประชาชนของผู้ ถือห้น
	- กรณีผู้รับมอบฉันทะ : เลขบัตรประจ าตัวประชาชน และเบอร์โทรศัพท์มือถือของผู้รับมอบฉันทะ
- 3. การเข้าร่วมประชุมและการลงคะแนนผ่านทางสื่ออิเล็กทรอนิกส์ สามารถใช้ได้กับคอมพิวเตอร์/ โน๊ตบุ๊ค (Notebook) / แท็บเล็ต (Tablet) และ โทรศัทพ์มือถือผ่าน Web Browser : Chrome ด้วยอินเตอร์เน็ตความเร็ว 4G หรืออินเตอร์เน็ตบ้านพื้นฐาน

หมายเหตุ : กรณีเข้าร่วมประชุมผ่านทางแท็บเล็ต (Tablet) และโทรศัพท์มือถือ <u>จะต้องติดตั้งโปรแกรม Zoom Cloud Meeting ก่อนเข้าร่วมประชุม</u> ซึ่งสามารถ download ได้ดังนี้

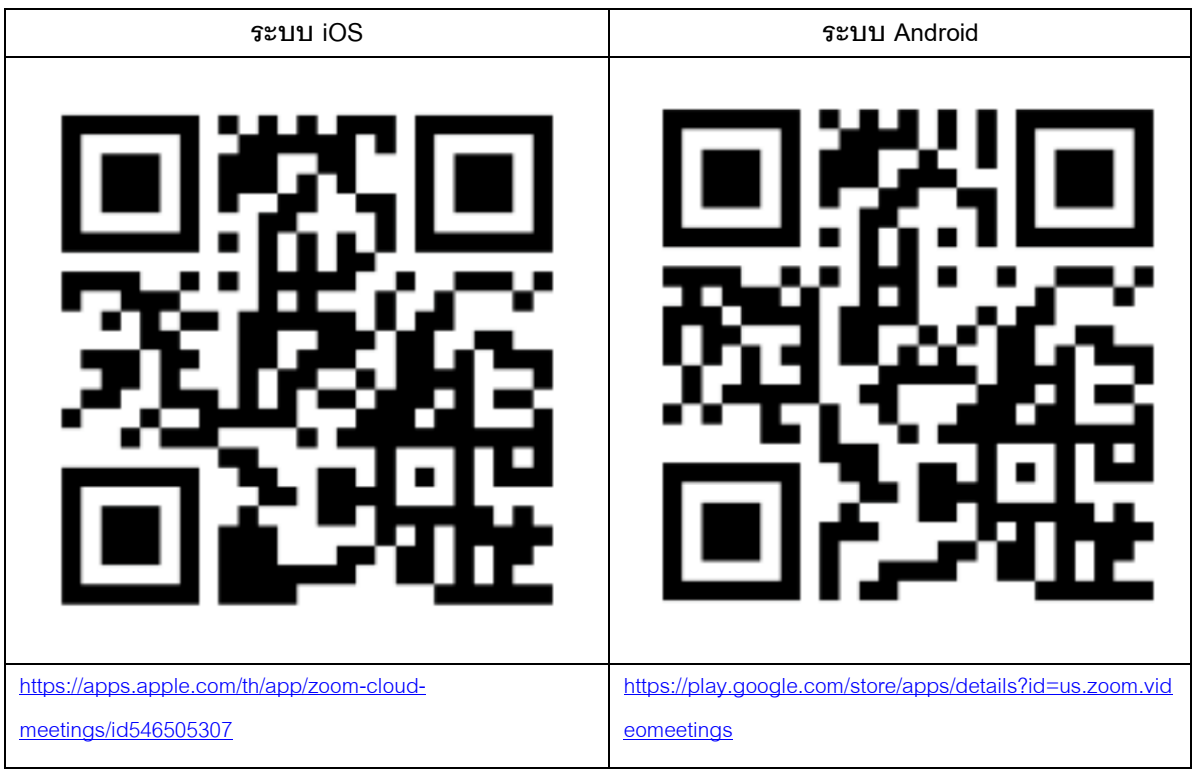

- 4. ระบบจะเปิดให้เข้าร่วมประชุมล่วงหน้า 120 นาที ก่อนเริ่มการประชุม อย่างไรก็ตามการถ่ายทอดสดจะเริ่มเมื่อถึงเวลาประชุมเท่านั้น
- 5. การเข้าสู่ระบบผู้เข้าร่วมประชุมจะต้องใช้ข้อมูลเลขทะเบียนผู้ถือหุ้น และเลขที่บัตรประชาชนของผู้ถือหุ้น
- 6. การลงคะแนนผ่านระบบ E-Voting ท่านจะสามารถลงคะแนนแต่ละวาระ โดยการลงคะแนนเห็นด้วย ไม่เห็นด้วย หรืองดออกเสียง อย่างใด อย่างหนึ่งเท่านั้น กรณีที่ไม่ได้ลงคะแนนในวาระใด ๆ ระบบจะถือว่าท่านลงคะแนนเสียงเป็นเห็นด้วยโดยทันที (ใช้วิธีการนับคะแนนโดยการเท คะแนนเสียงไปทางเห็นด้วย)

7. กรณีที่ผู้เข้าร่วมประชุมมีเหตุขัดข้องหรือติดปัญหาในการใช้งานระบบ E-AGM ท่านสามารถติดต่อบริษัท โอเจ อินเตอร์เนชั่นแนล จำกัด ตาม เบอร์โทรศัพท์ที่ระบุไว้ใน E-mail ที่จัดส่งคู่มือการใช้งานระบบไปให้ท่าน

# $\ast\ast\ast$  การประชุม E-AGM นี้จะเป็นการประชุมผ่านสื่ออิเล็กทรอนิกส์เท่านั้น และจะไม่มีการจัดสถานที่การประชุมในรูปแบบเดิม **ขอควำมร่วมมือผู้ถือหุ้นไม่เดินทำงมำทบี่ ริษัท\*\*\***

## **หลักเกณฑก์ ารออกเสียงลงคะแนนในทปี่ ระชุมผู้ถือหุ้น วาระท่ัวไป**

- 1. การออกเสียงลงคะแนนแต่ละวาระให้นับหนึ่งเสียงต่อหนึ่งหุ้นซึ่งผู้ถือหุ้นหรือผู้รับมอบฉันทะต้องออกเสียงลงคะแนนเพียงอย่างใดอย่างหนึ่ง คือ เห็นด้วย ไม่เห็นด้วย หรืองดออกเสียง ไม่สามารถแบ่งการออกเสียงลงคะแนนเป็นบางส่วน และการไม่ออกเสียงใด ๆ ให้ถือว่าเป็นคะแนน เสียงเห็นด้วย
- 2. ในกรณีมคบฉันทะ
	- 2.1. ในกรณีระบุความประสงค์ในการออกเสียงลงคะแนน ผู้รับมอบฉันทะจะต้องออกเสียงลงคะแนนตามที่ผู้มอบฉันทะระบุไว้ในหนังสือ มอบฉันทะเท่านั้น
	- 2.2. หากผู้มอบฉันทะไม่ได้ระบุความประสงค์ในการออกเสียงลงคะแนนในวาระใดไว้ในหนังสือมอบฉันทะ หรือระบุไว้ไม่ชัดเจน หรือใน กรณีที่ที่ประชุมมีการพิจารณาหรือลงมติในเรื่องอื่นใดนอกเหนือจากที่ระบุในหนังสือมอบฉันทะ รวมถึงกรณีที่มีการเปลี่ยนแปลงหรือ เพิ่มเติมข้อเท็จจริงประการใด ผู้รับมอบฉันทะมีสิทธิพิจารณาและลงคะแนนได้ตามที่เห็นสมควร การไม่ออกเสียงใด ๆ ให้ถือว่าเป็น คะแนนเสียงเห็นด้วย

## **การนับคะแนนเสียงและแจ้งการนับคะแนน**

เจ้าหน้าที่จะแจ้งผลการนับคะแนนให้ที่ประชุมทราบทุกวาระ

## **กำรส่งคำ แนะน ำหรือค ำถำมเกี่ยวข้องกับธุรกิจ อุตสำหกรรม ผลประกอบกำรของบริษัท หรือเกี่ยวข้องกับวำระใดๆ ซึ่งจะพิจำรณำในกำร ประชุม E-AGM**

กรณีท่านผู้ถือหุ้นมีความประสงค์จะส่งคำแนะนำหรือคำถามต่าง ๆ สามารถกระทำได้ 2 วิธี ดังต่อไปนี้

- 1. ส่งคำแนะนำหรือคำถาม**ล่วงหน้า**ให้บริษัทก่อนวันประชุม ผ่านช่องทางดังต่อไปนี้
	- อีเมล์ : [info@technomedical.co.th](mailto:info@technomedical.co.th)
	- โทรศัพท์ : 02 933 6112 ต่อ 8401
	- ทางไปรษณีย์: เลขานุการบริษัท

บริษัท เทคโนเมดิคัล จ ากัด (มหาชน)

29 ซอยลาดพร้าว 92แขวงพลับพลา

- เขตวังทองหลาง กรุงเทพฯ 10310
- 2. ส่งคำแนะนำหรือคำถามระหว่างการประชุม สำหรับผู้ที่เข้าร่วมประชุม E-AGM โดยผู้เข้าร่วมประชุมจะต้องระบุชื่อและนามสกุล พร้อมแจ้งว่า เป็นผู้ถือหุ้นเข้าร่วมประชุมเอง หรือเป็นผู้รับมอบฉันทะ ก่อนที่จะมีการส่งคำแนะนำหรือคำถามทุกครั้ง บริษัทเปิดช่องทางในการส่งคำแนะนำ และคำถามระหว่างประชุม ดังนี้
	- ช่องทางการสนทนาระบบพิมพ์ข้อความ (Chat)
	- ช่องทางการสนทนาระบบเสียง ซึ่งผู้เข้าร่วมประชุมจะกดปุ่ มยกมือ และเปิดไมค์โครโฟนที่อุปกรณ์ของตนเอง หลังจากที่เจ้าหน้าที่ ควบคุมระบบส่งค าเชิญให้ท่านสนทนาได้ และกรุณาปิดไมค์โครโฟนหลังจากที่สนทนาเสร็จทุกครั้ง (สามารถดูรายละเอียด เพิ่มเติมได้จากคู่มือการเข้าร่วมประชุมที่ถูกจัดส่งไปยังอีเมล์ของผู้เข้าร่วมประชุม)

ทั้งนี้ หากผู้ถือหุ้นมีข้อสงสัยเกี่ยวกับการประชุมสามารถติดต่อเจ้าหน้าที่ ดังนี้

- 1. เรื่องการส่งเอกสารยืนยันตัวตนเพื่อเข้าร่วมประชุมผู้ถือหุ้นผ่านสื่ออิเล็กทรอนิกส์ (E-Meeting) ติดต่อเลขานุการบริษัทเพื่อสอบถาม ข้อมูลเพิ่มเติมได้ ตามช่องทางการติดต่อบริษัท ตามรายละเอียดข้างต้น
- 2. เรื่องขั้นตอนการเข้าร่วมประชุมและการลงคะแนนเสียงผ่านสื่ออิเล็กทรอนิกส์ (E-Meeting) กรณีที่ยืนยันตัวตนอย่างถูกต้องและ ครบถ้วนแล้ว ติดต่อบริษัท โอเจ อินเตอร์เนชั่นแนล จำกัด ตามเบอร์โทรศัพท์ที่ระบุไว้ใน E-mail ที่จัดส่งคู่มือการใช้งานระบบไปให้ท่าน